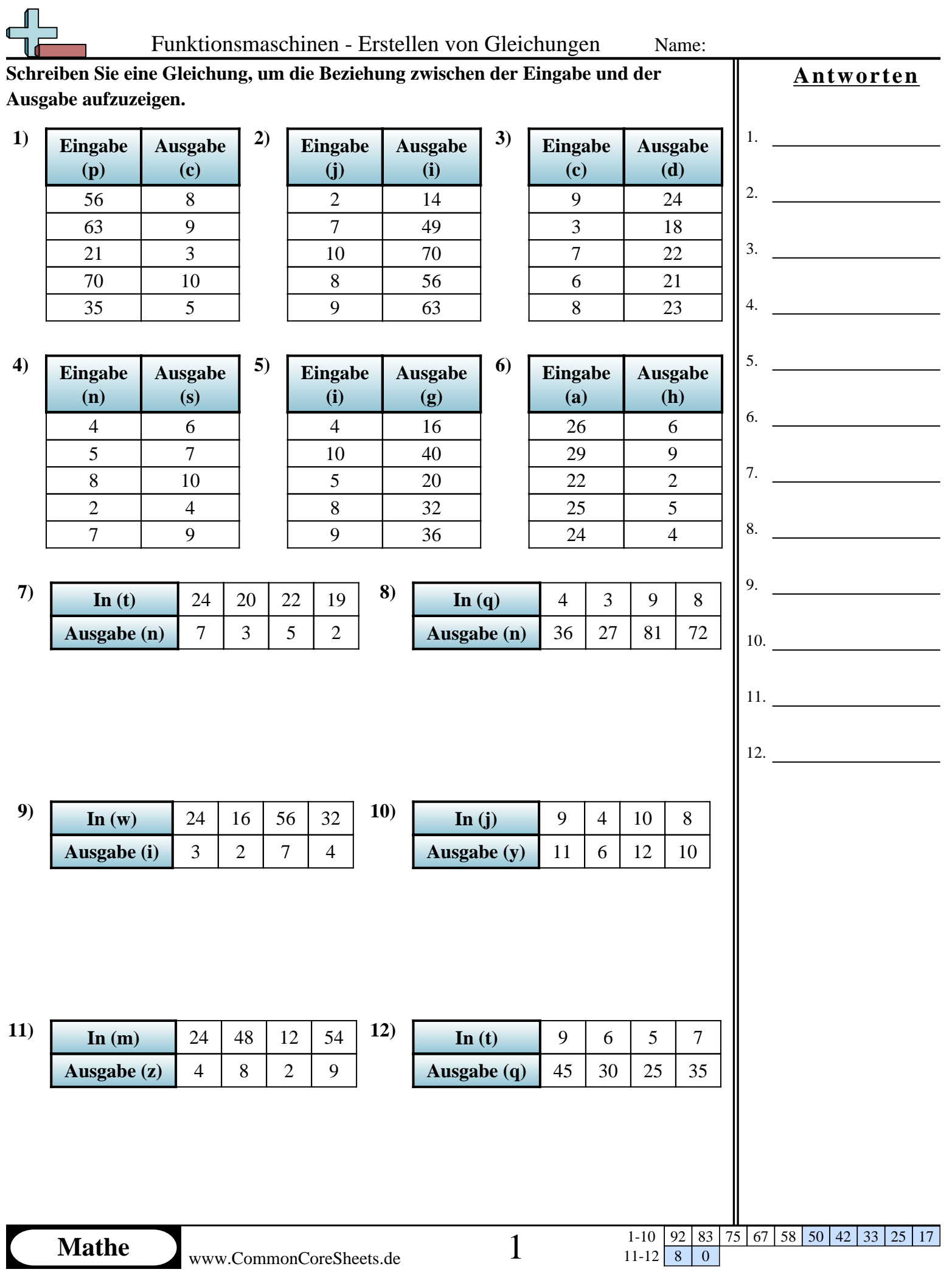

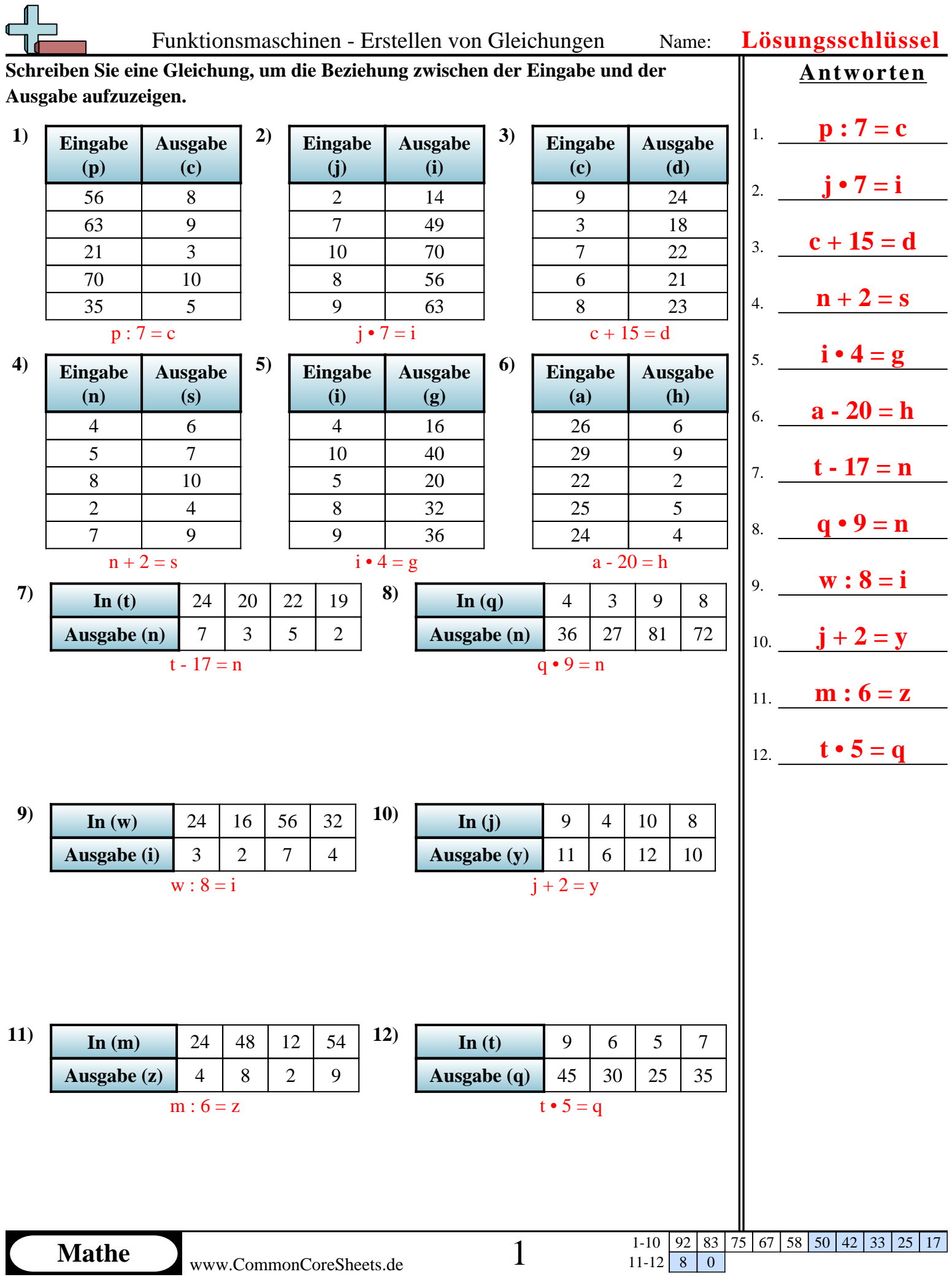

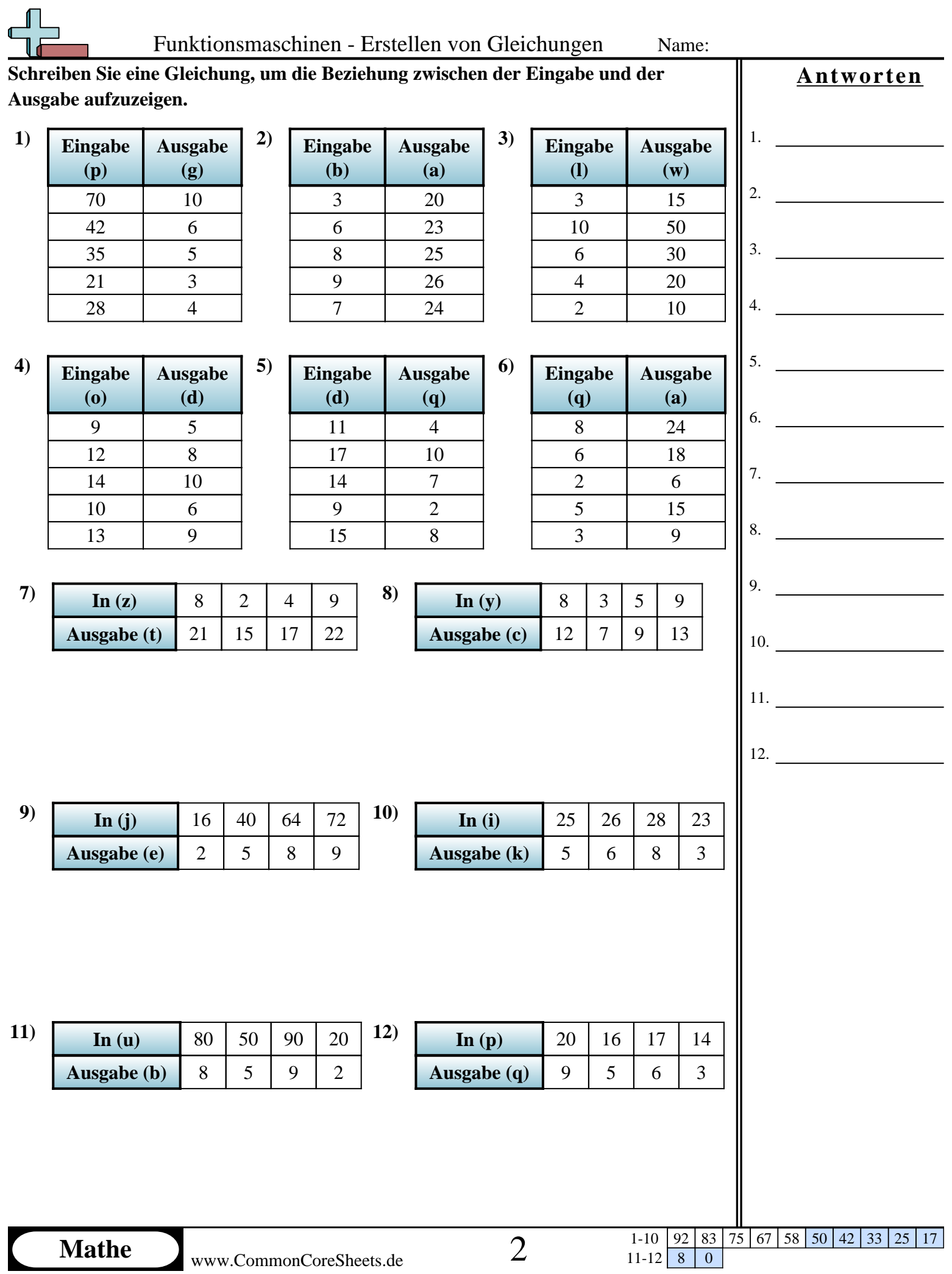

K

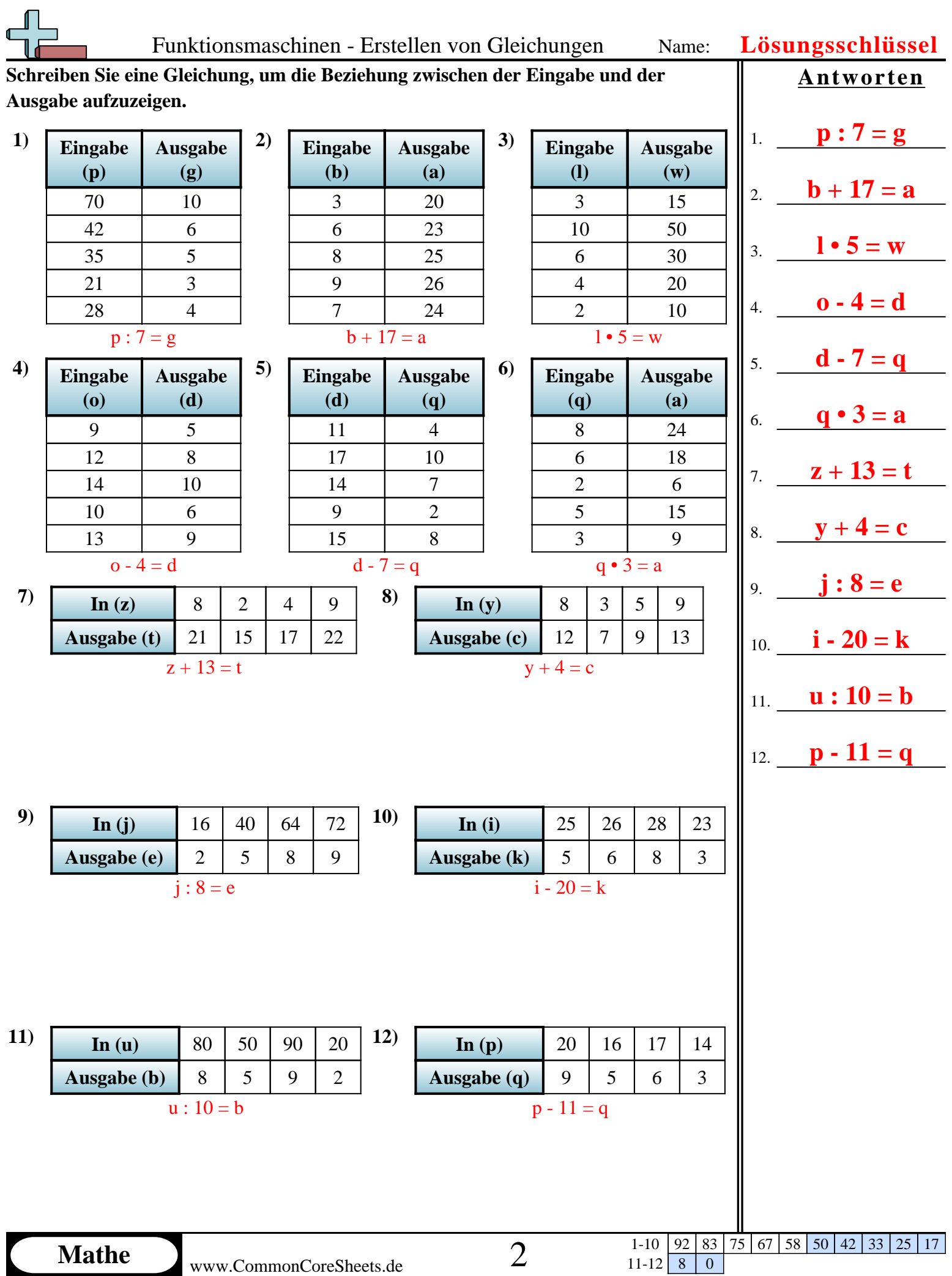

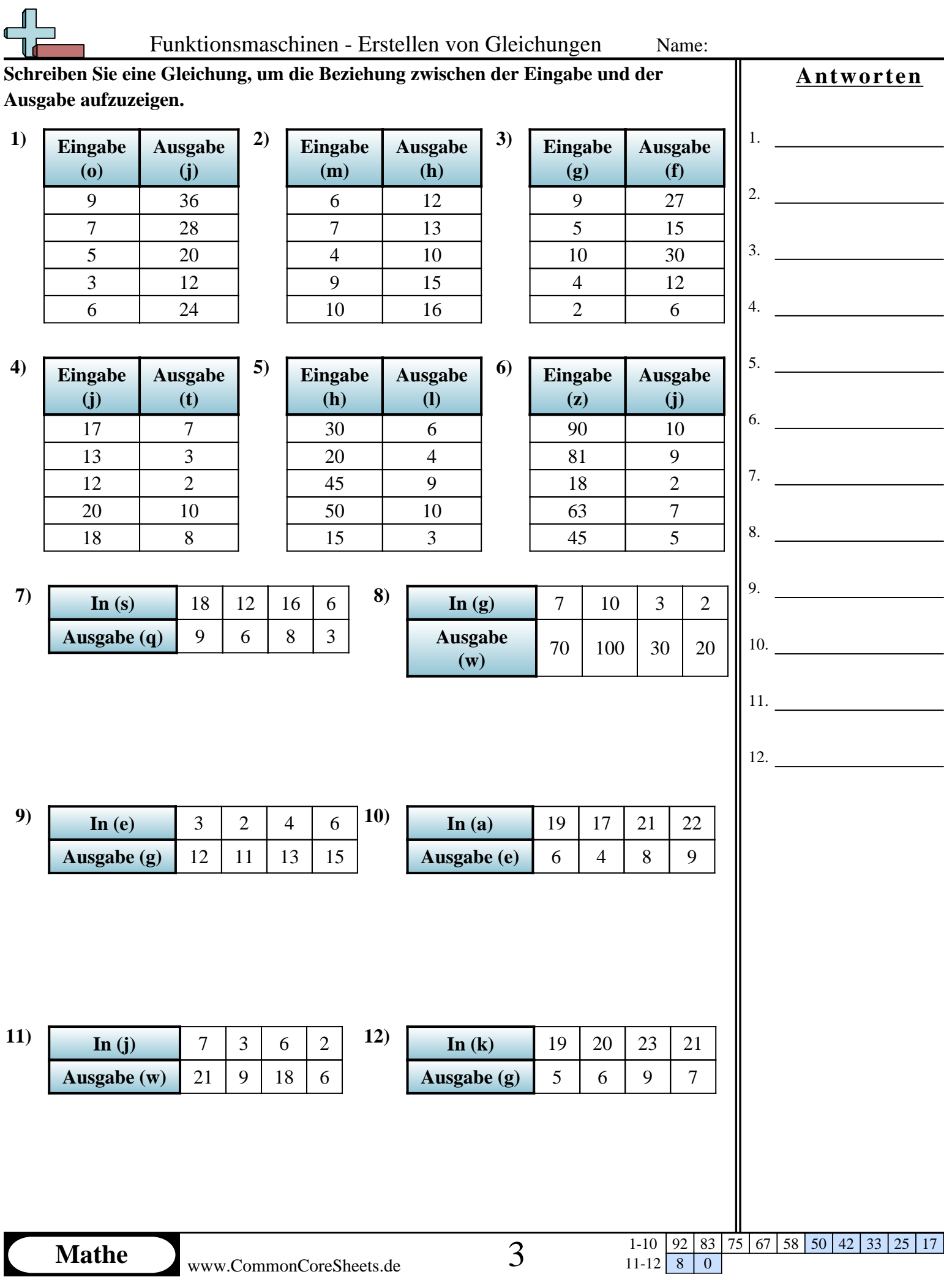

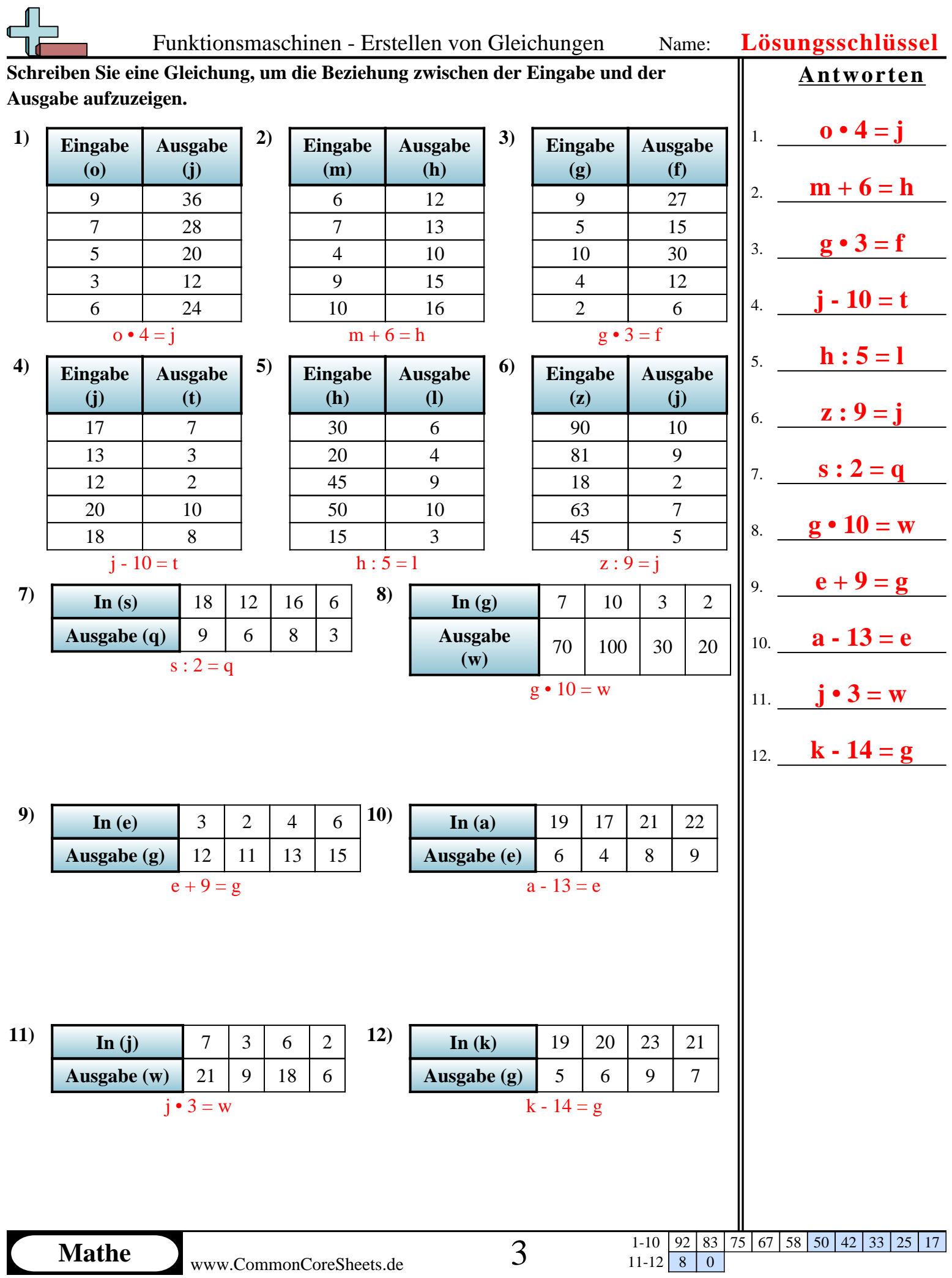

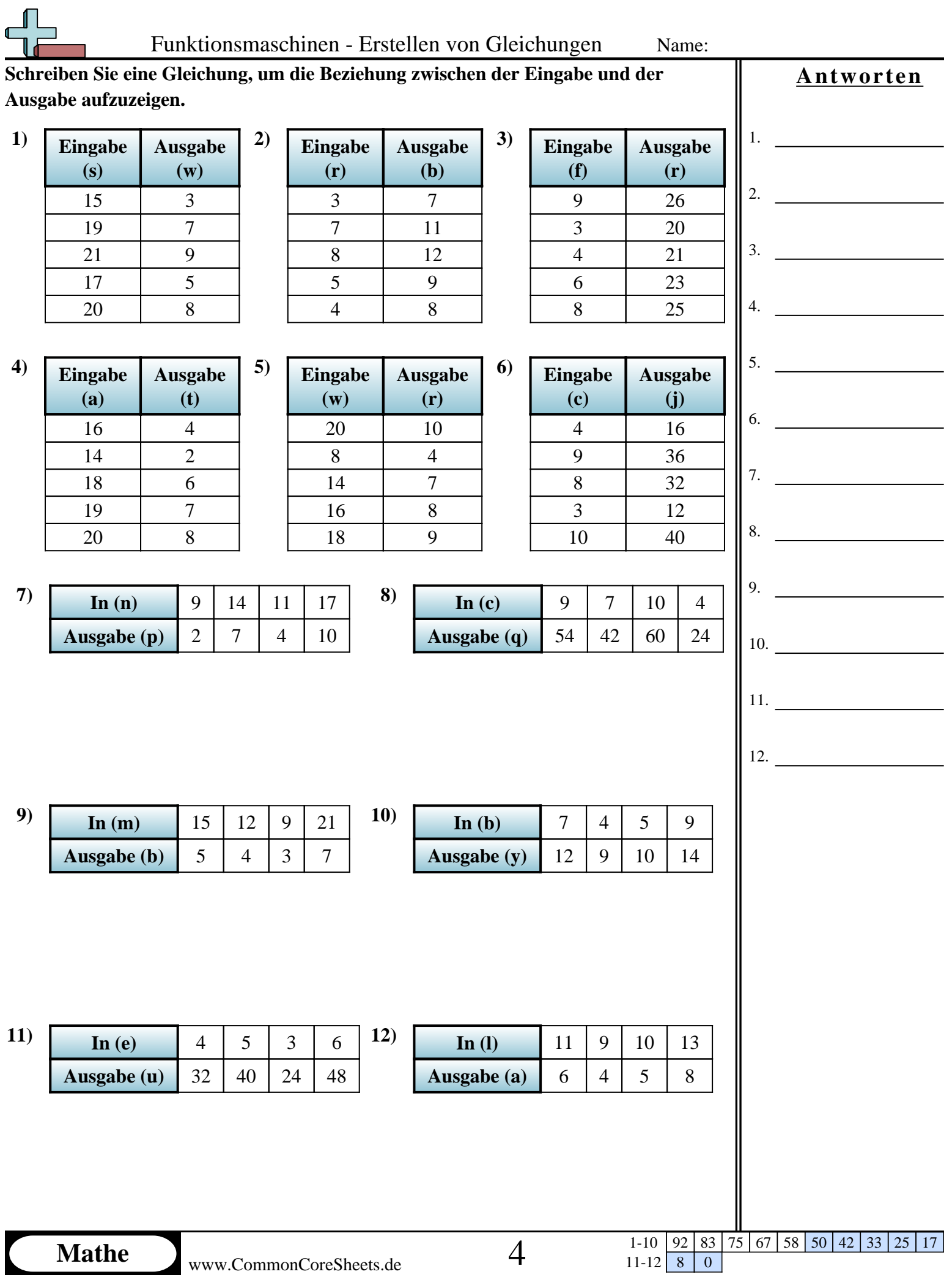

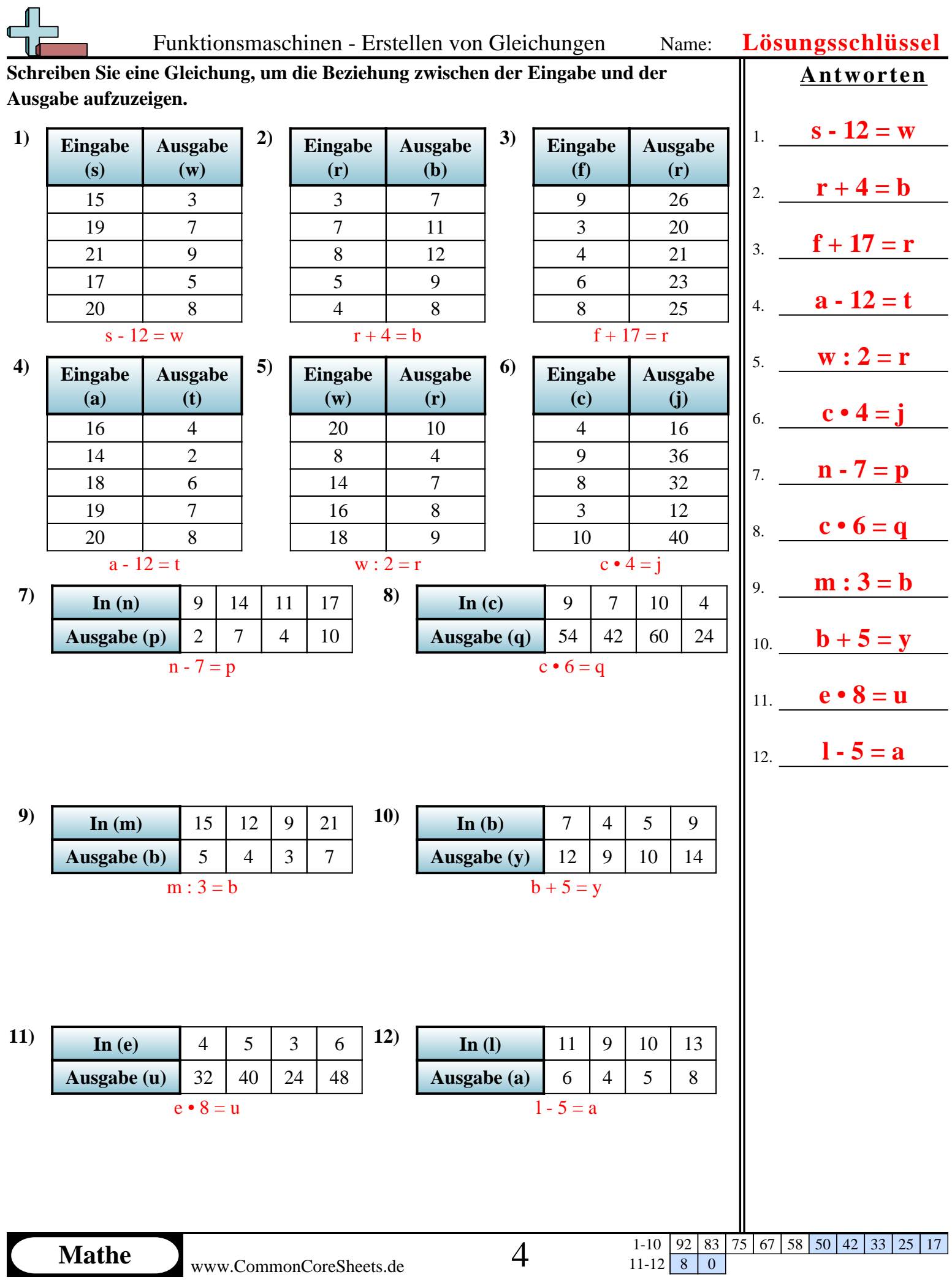

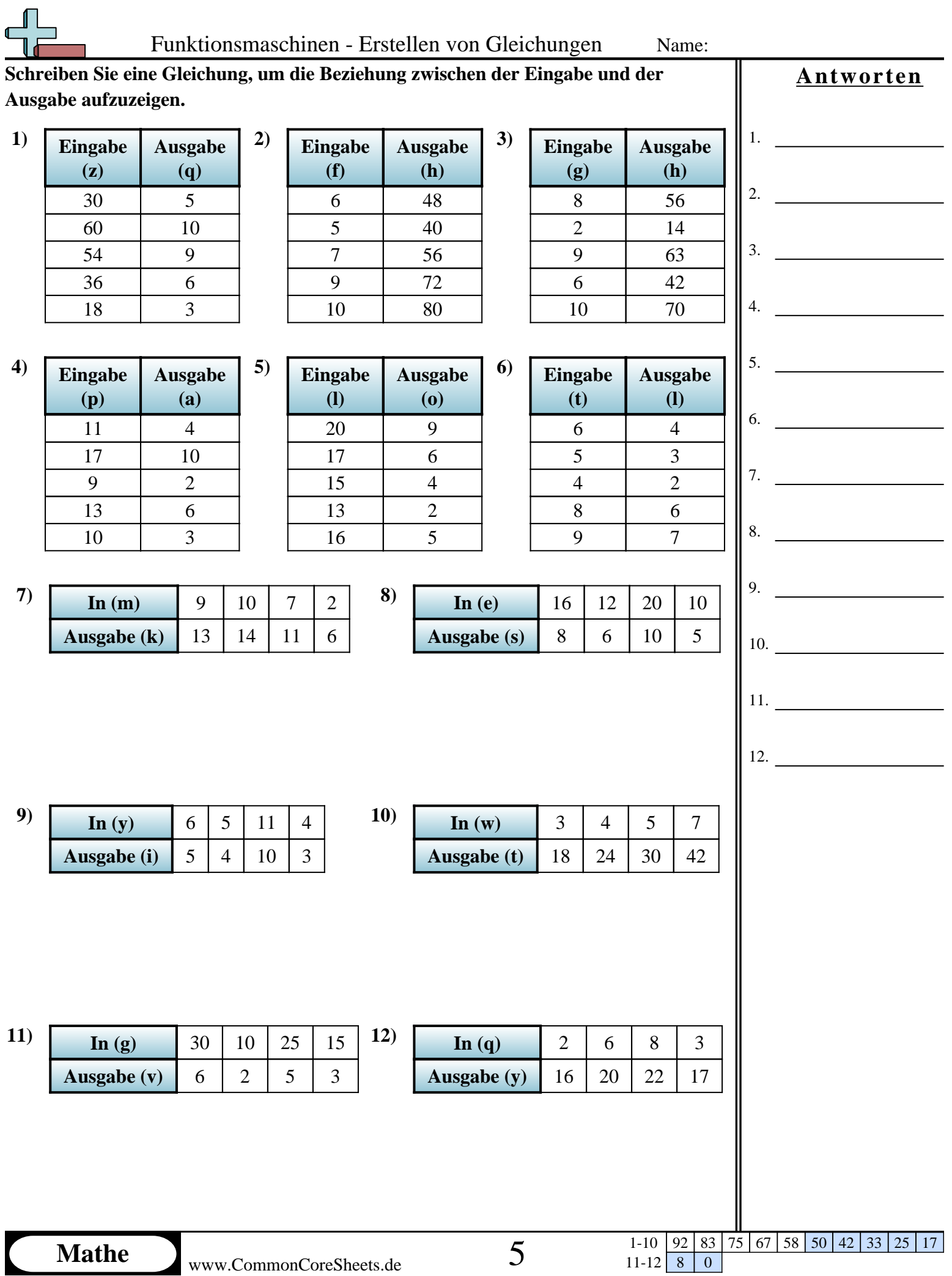

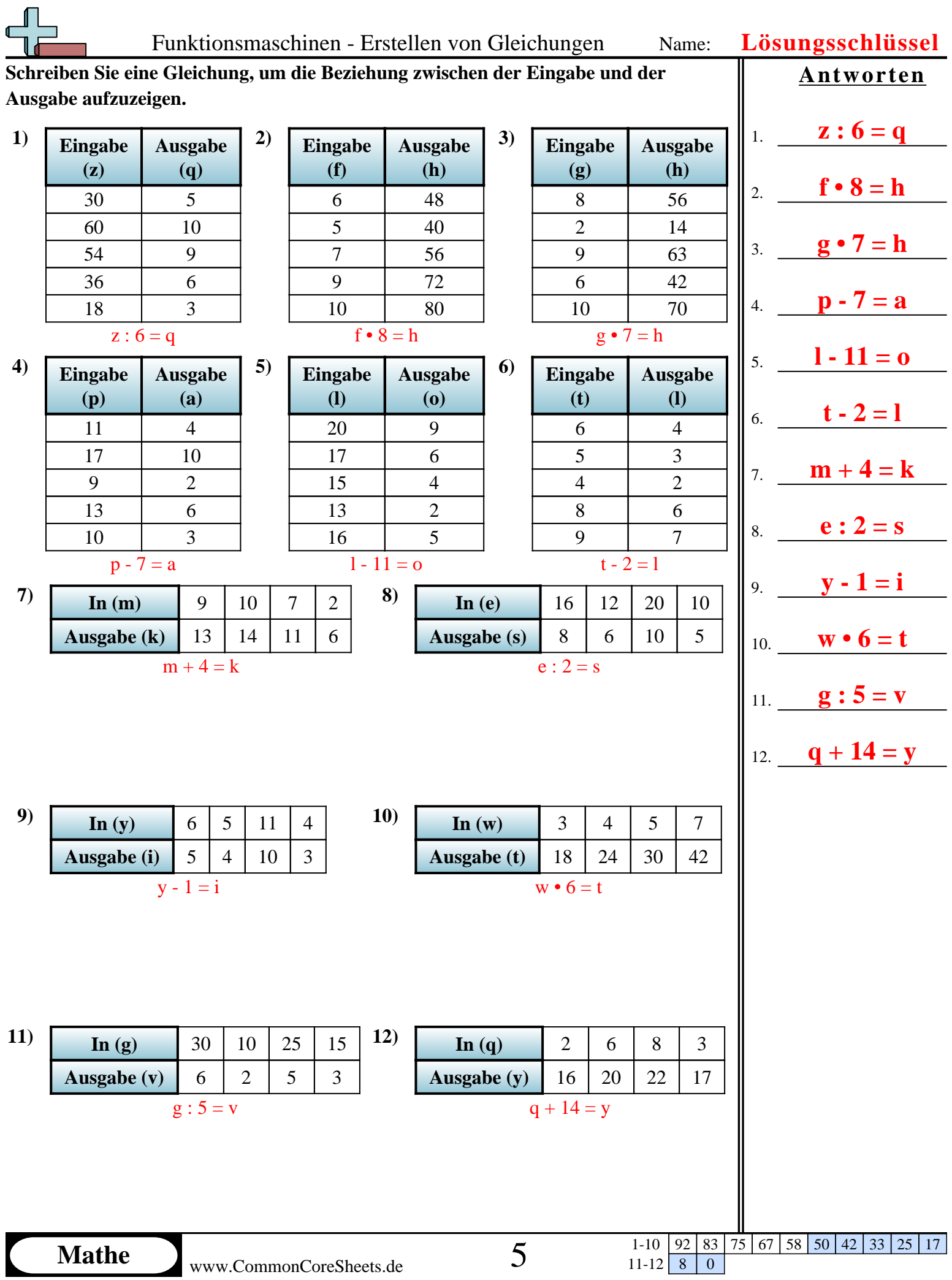

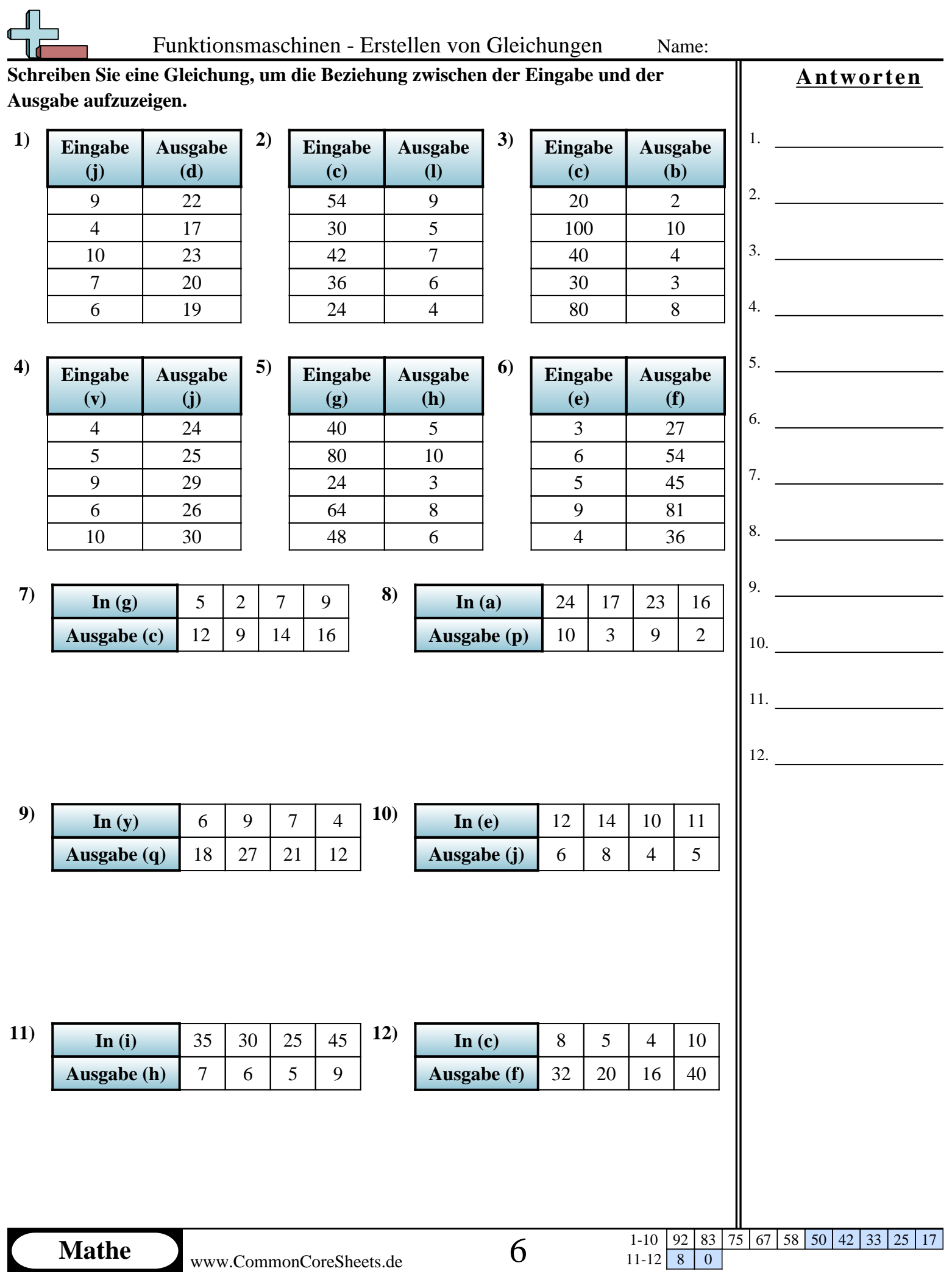

L

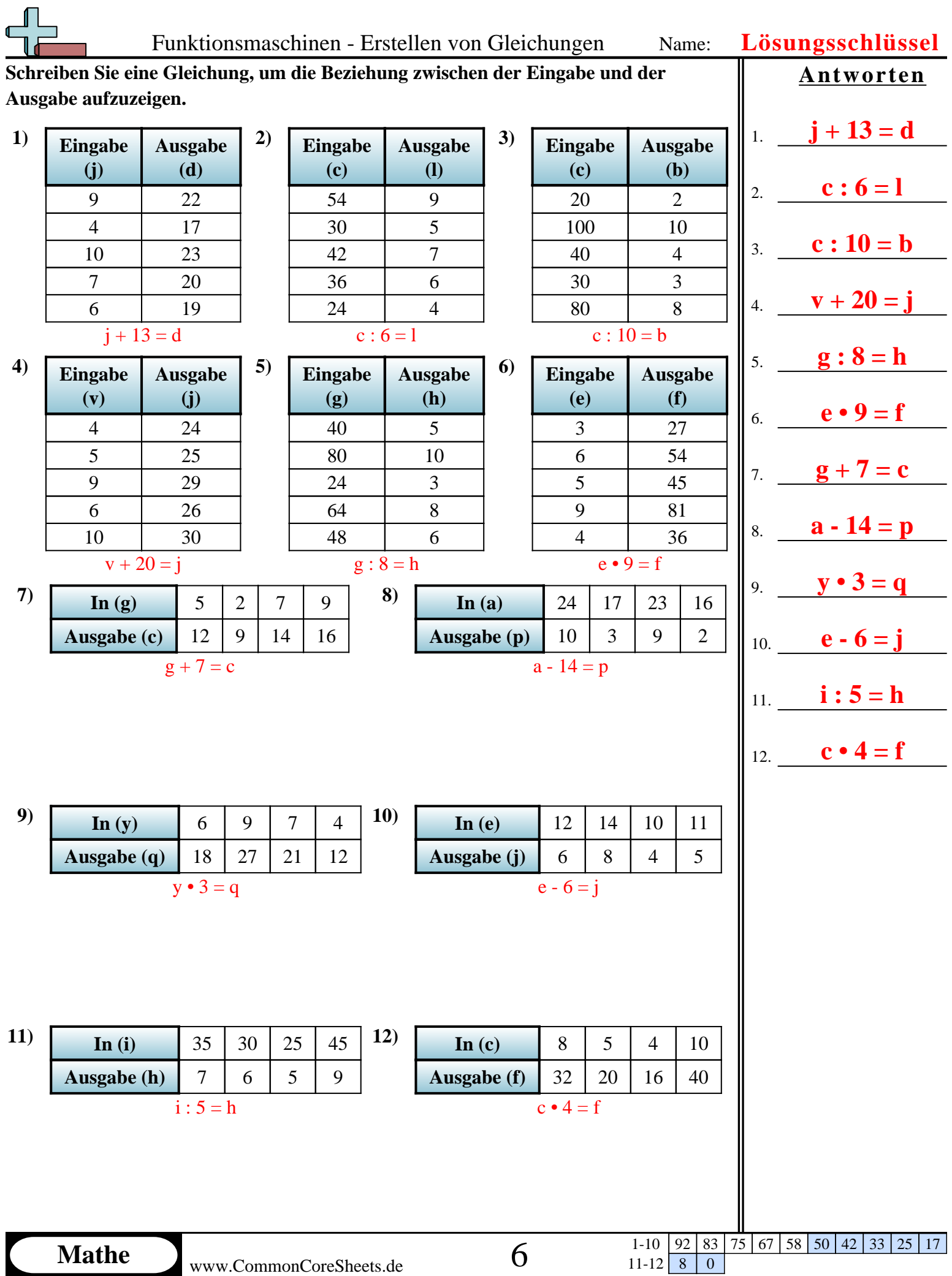

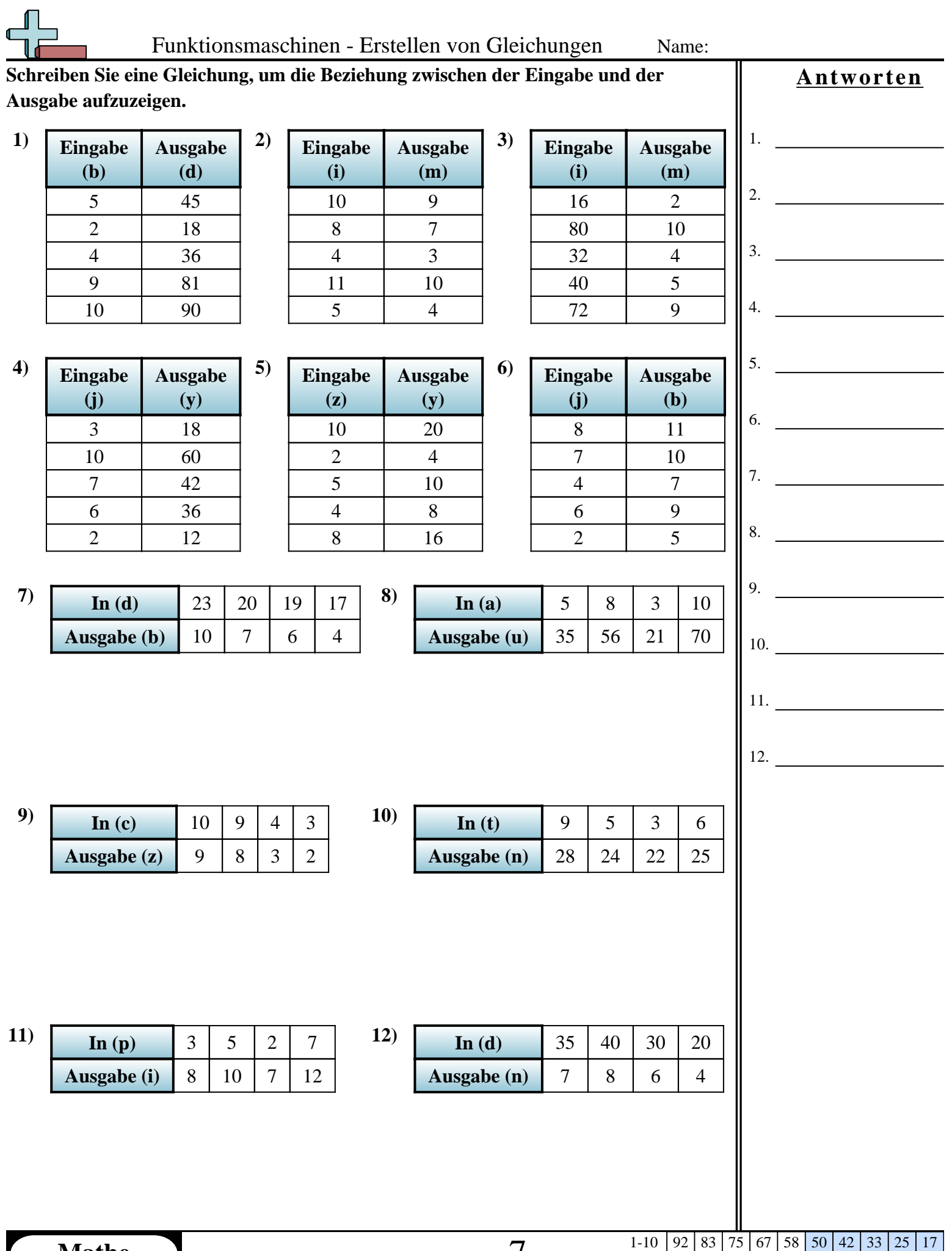

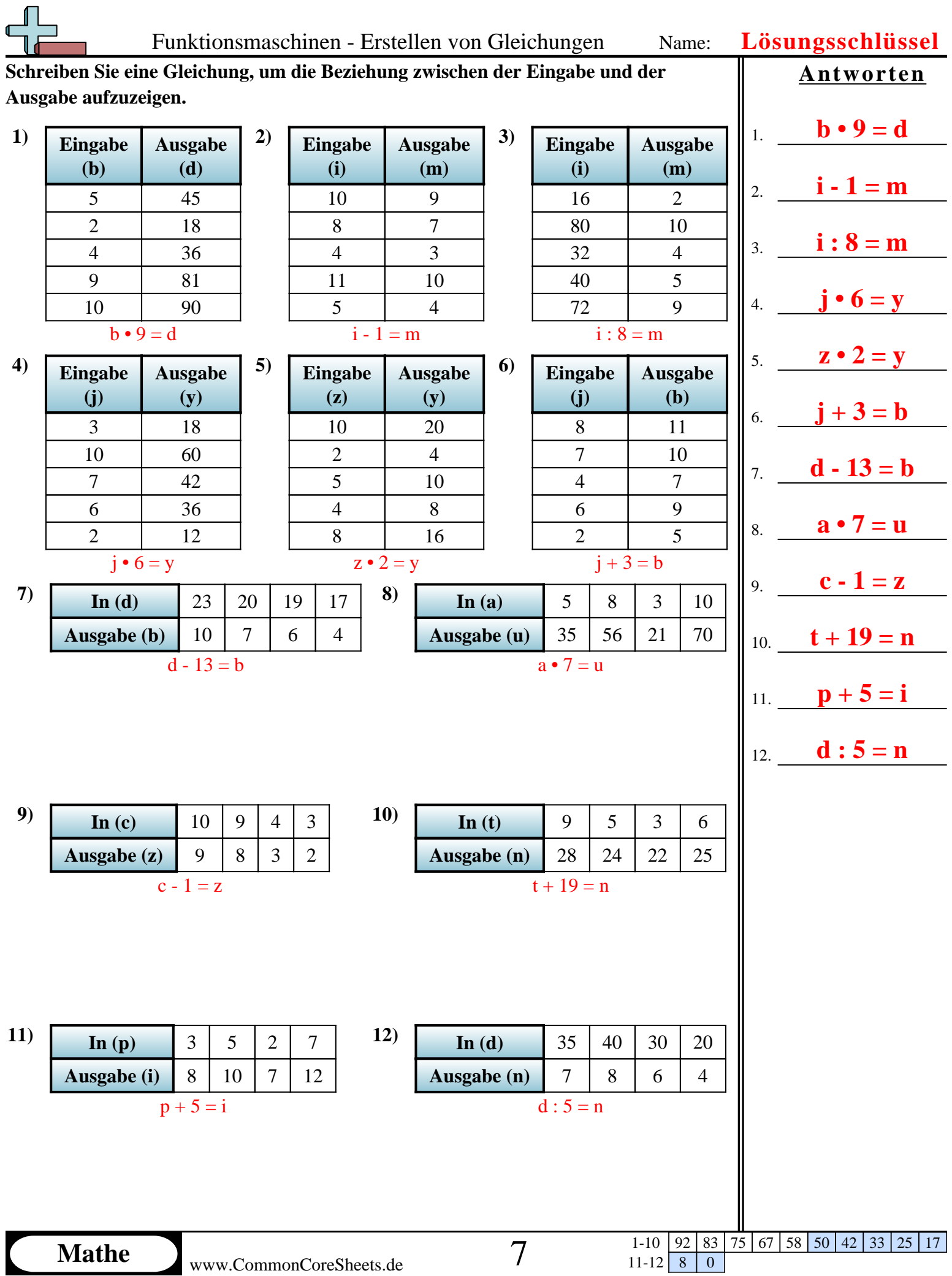

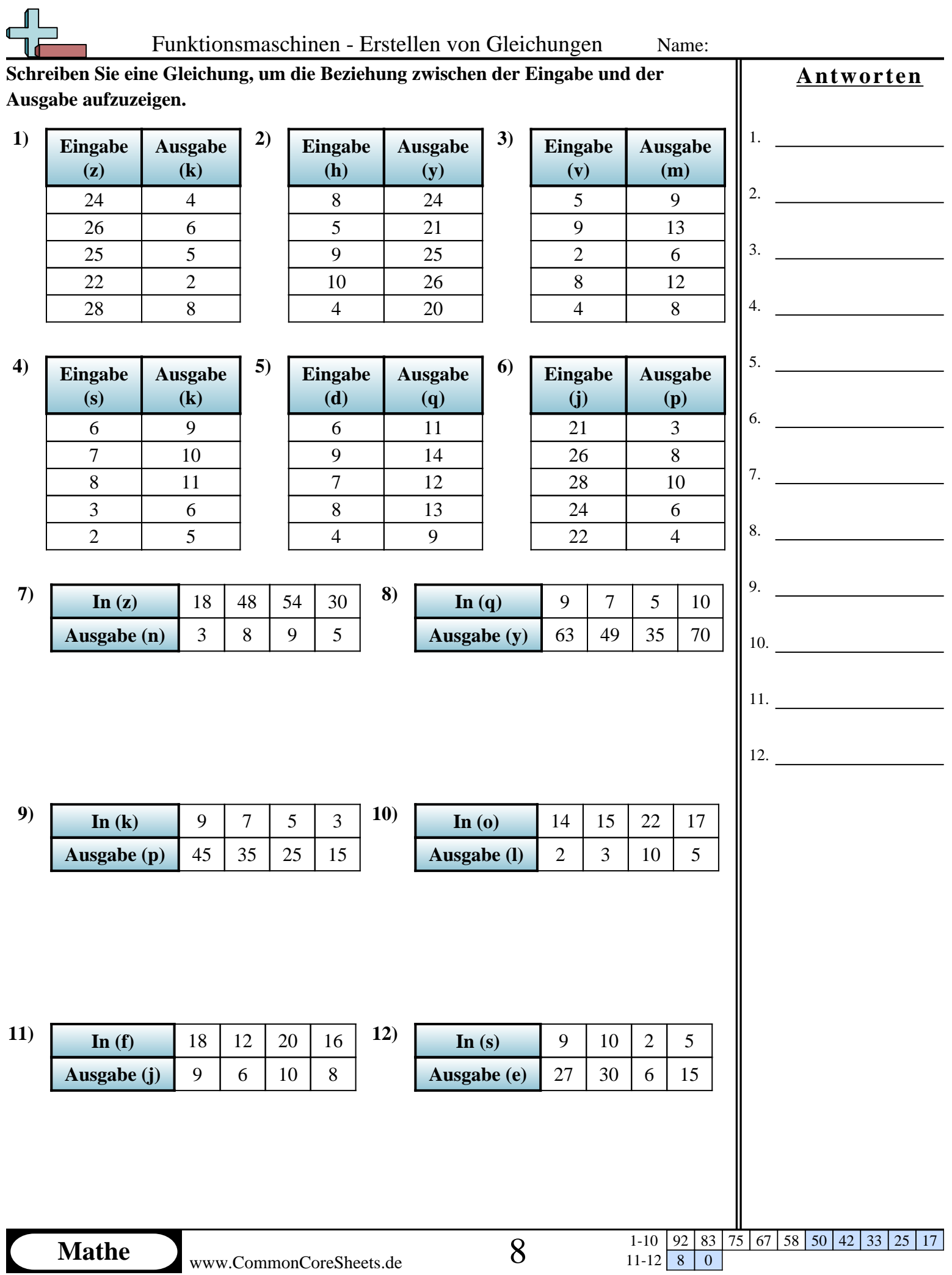

L

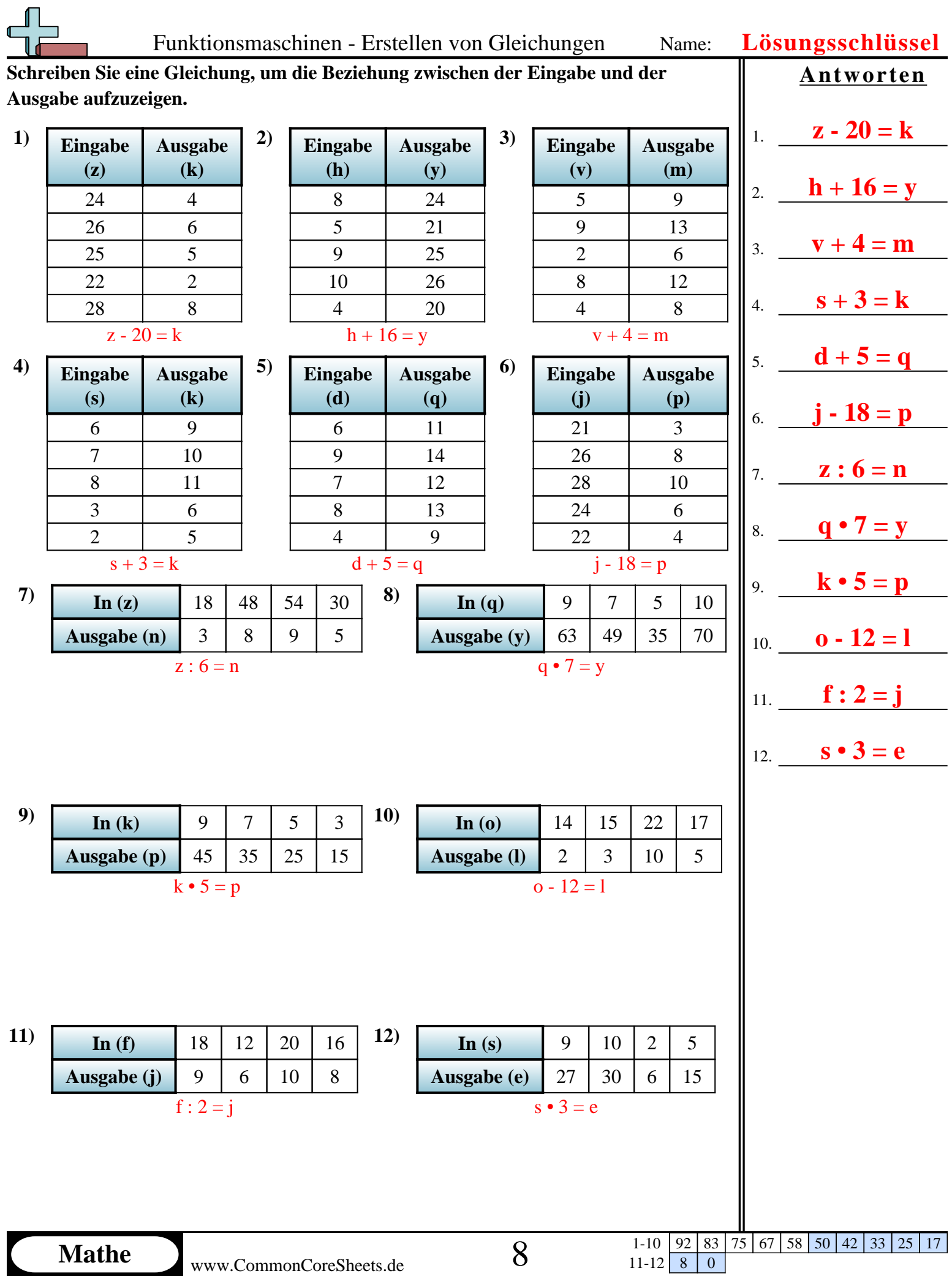

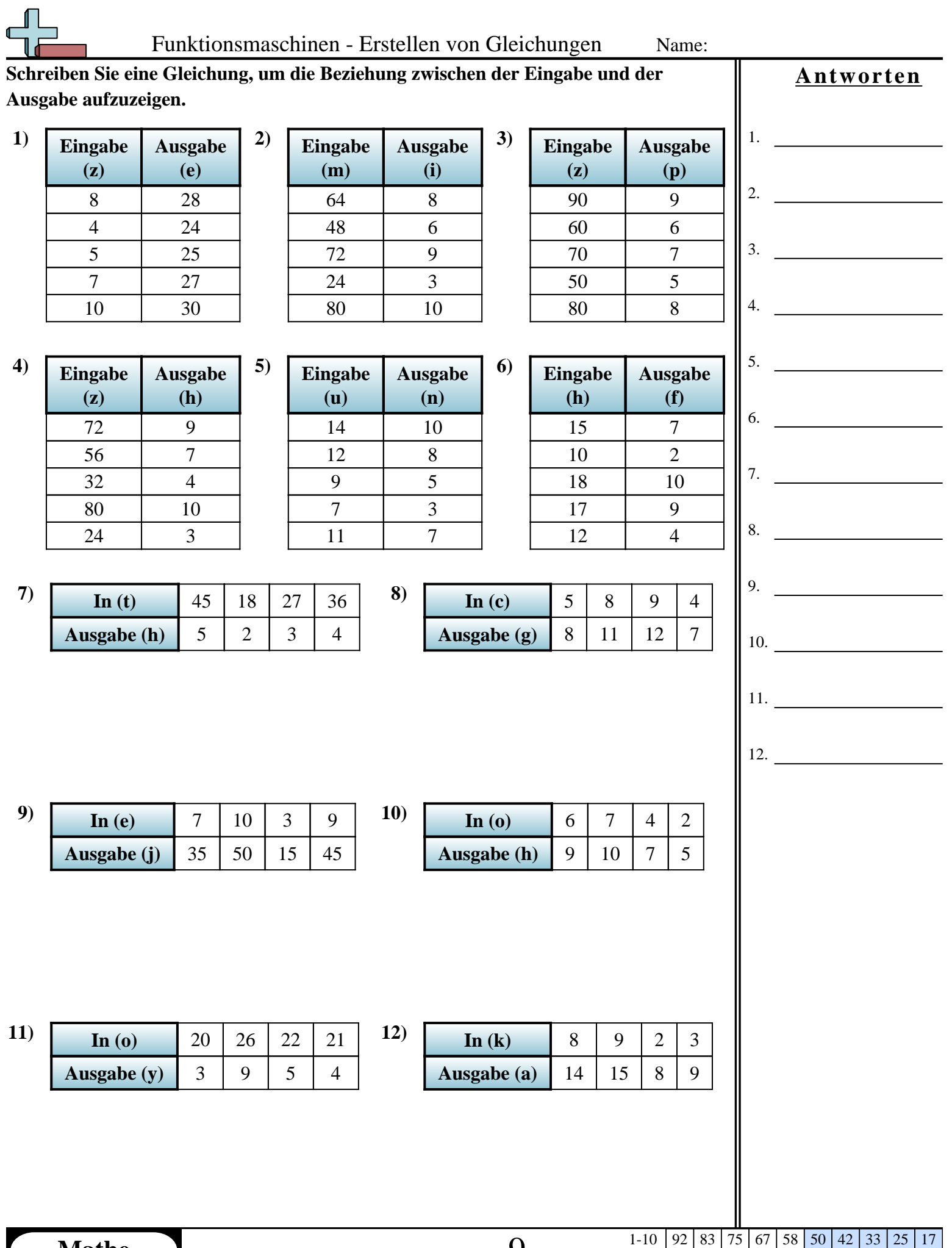

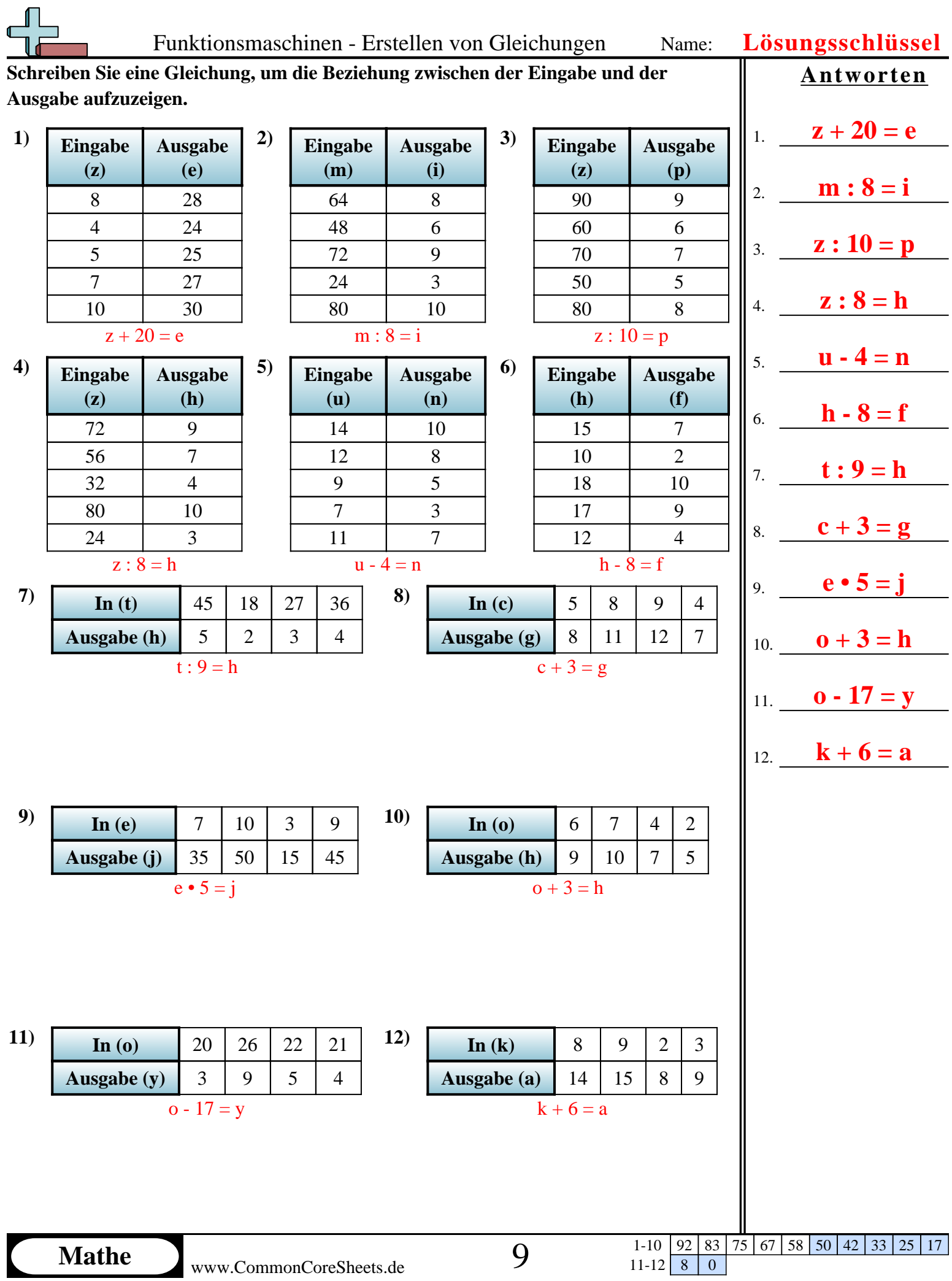

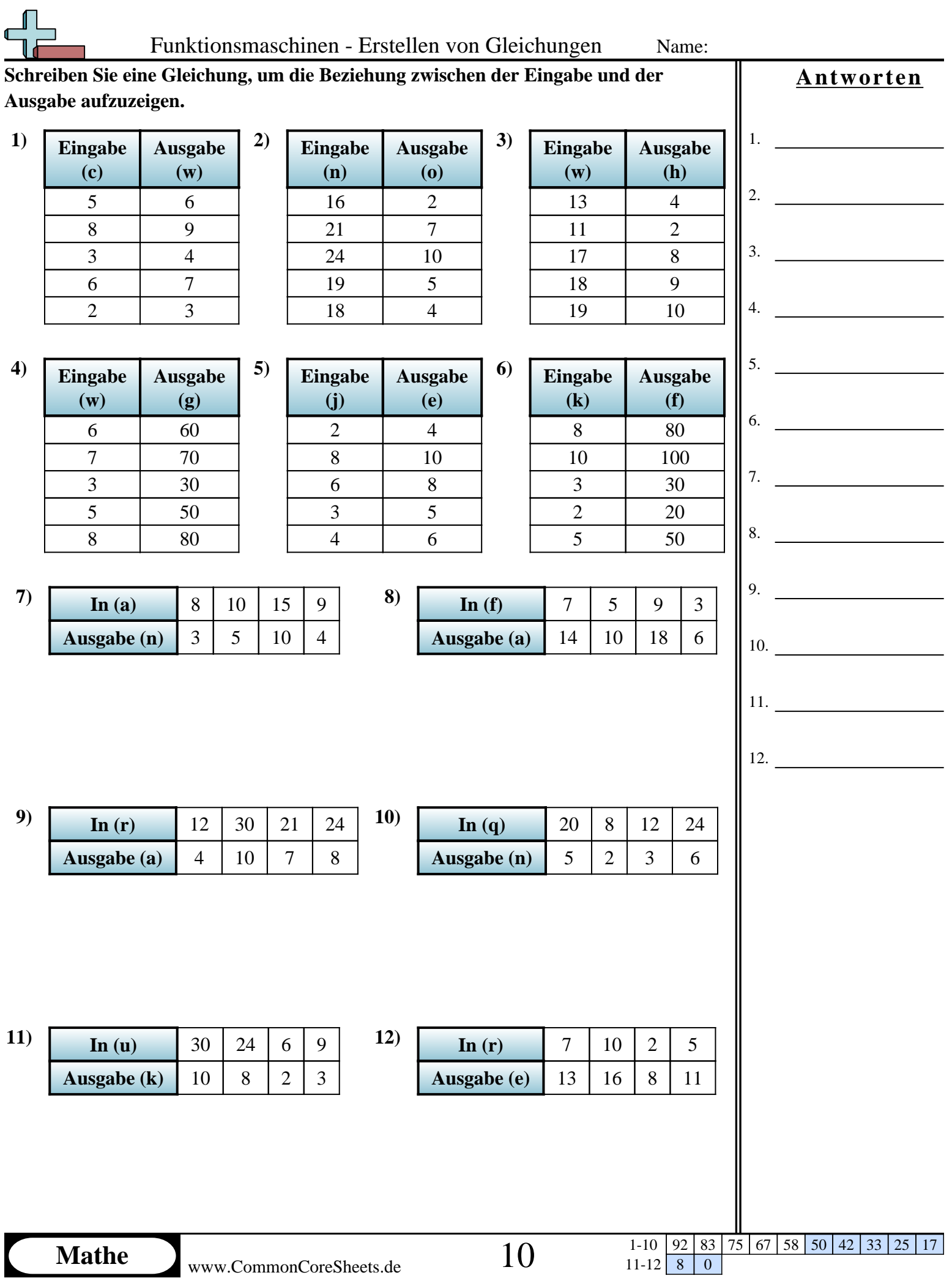

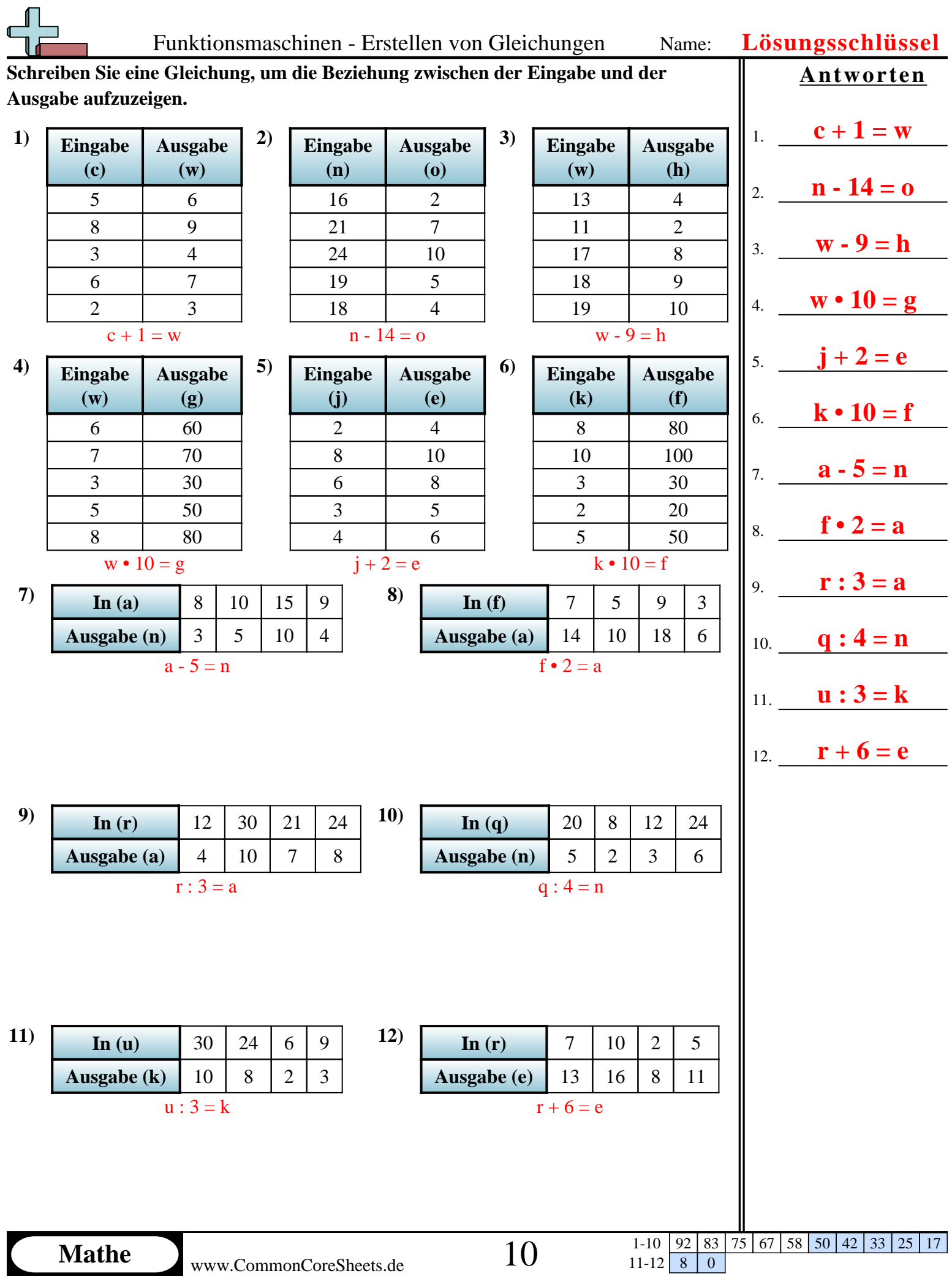